## **Intellect Detector Pack (silent)**

*Intellect Detector Pack* (silent) . :

1. **setup.ini**, (. ), :

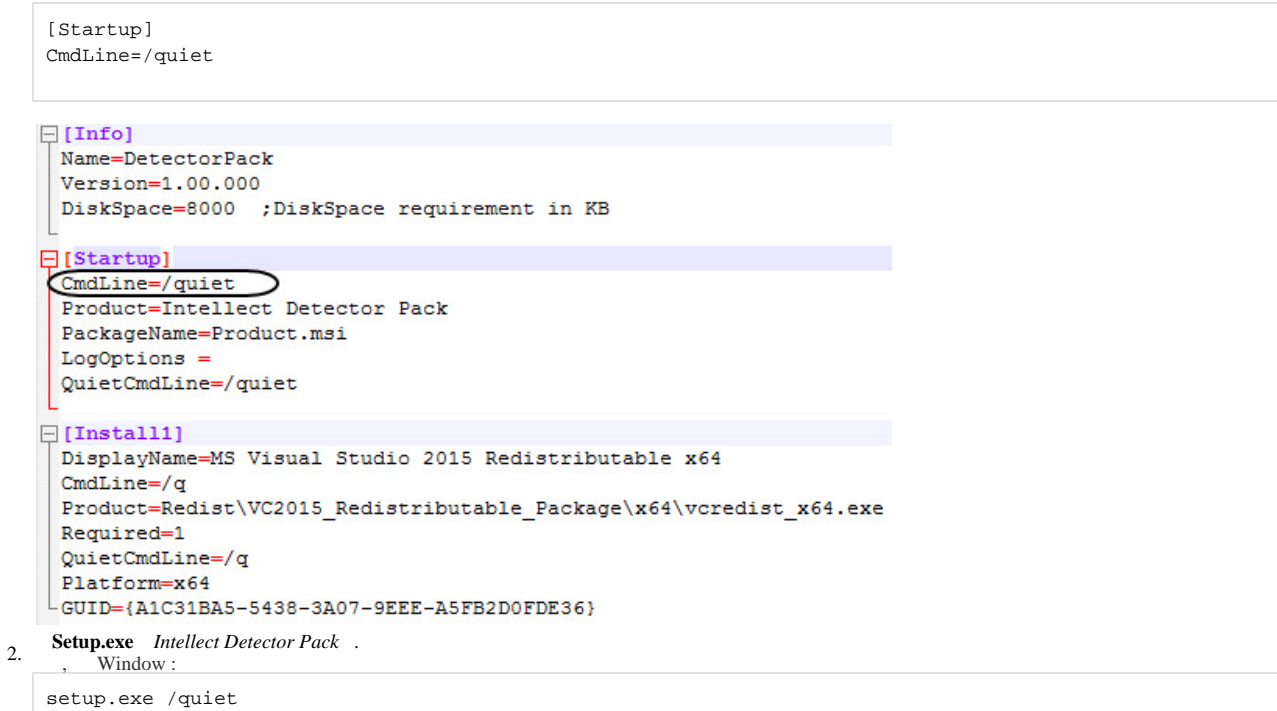

*Intellect Detector Pack* .